# Introduction to RTL

GCC Resource Center (www.cse.iitb.ac.in/˜uday)

<span id="page-0-0"></span>Department of Computer Science and Engineering, Indian Institute of Technology, Bombay

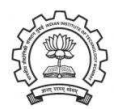

March 2010

제 ロ 제 제 제 제 제 제 제 제 제 제 되는 게 된다.

つへへ

## **Outline**

- RTL: The Overall Perspective
- RTL: An External View
- RTL: An Internal View
- RTL: An Example Program to Manipulate RTL

<span id="page-1-0"></span>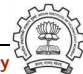

### Part 1

# <span id="page-2-0"></span>[RTL: The Overall Perspective](#page-2-0)

メロト メ御 ドメ ミト メモト ハモー

 $299$ 

### What is RTL ?

# $RTL = Register$  Transfer Language

### Assembly language for an abstract machine with infinite registers

<span id="page-3-0"></span>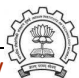

Essential Abstrations in GCC **GCC Resource Center, IIT Bombay** 

# Why RTL?

### A lot of work in the back-end depends on RTL. Like,

- Low level optimizations like loop optimization, loop dependence, common subexpression elimination, etc
- Instruction scheduling
- Register Allocation
- Register Movement

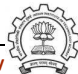

# Why RTL?

For tasks such as those, RTL supports many low level features, like,

- Register classes
- Memory addressing modes
- Word sizes and types
- Compare and branch instructions
- Calling Conventions
- Bitfield operations

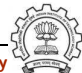

### The Dual Role of RTL

- For specifying machine descriptions Machine description constructs:
	- ▶ define\_insn, define\_expand, match\_operand
- For representing program during compilation IR constructs
	- ▶ insn, jump\_insn, code\_label, note, barrier

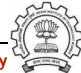

### Role of Machine Descriptions in Translation

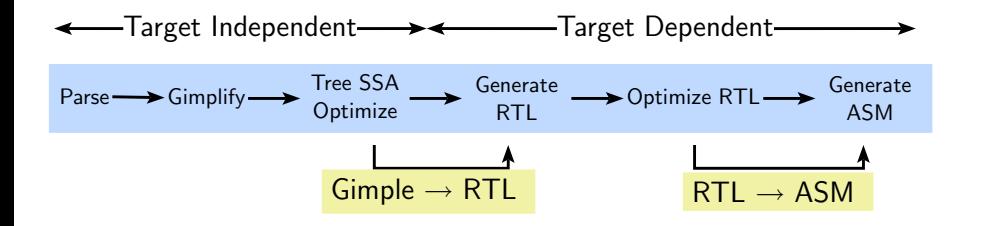

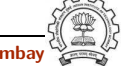

### Role of Machine Descriptions in Translation

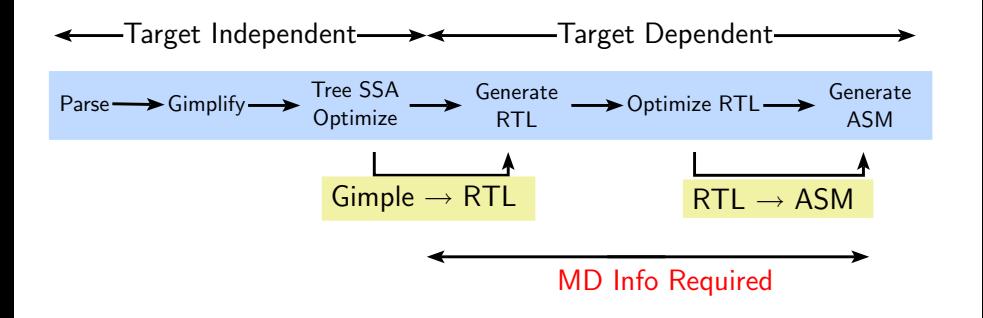

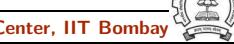

### Generating RTL IR During Compilation

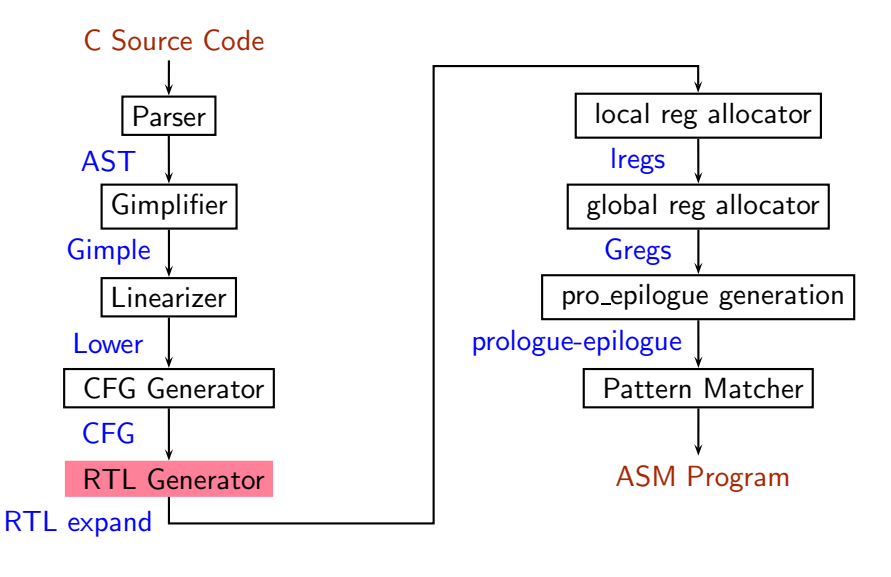

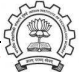

### A Target Instruction in Machine Descriptions

```
(define_insn
   "movsi"
   (set
      (match_operand 0 "register_operand" "r")
      (match_operand 1 "const_int_operand" "k")
      )
   "" /* C boolean expression, if required */
   "li %0, %1"
)
```
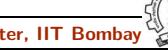

# A Target Instruction in Machine Descriptions

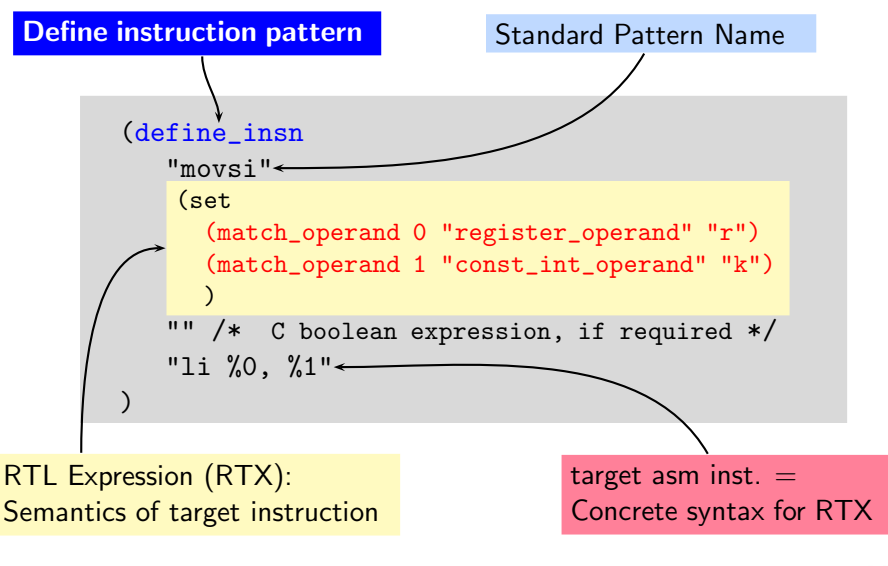

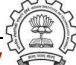

# A Target Instruction in Machine Descriptions

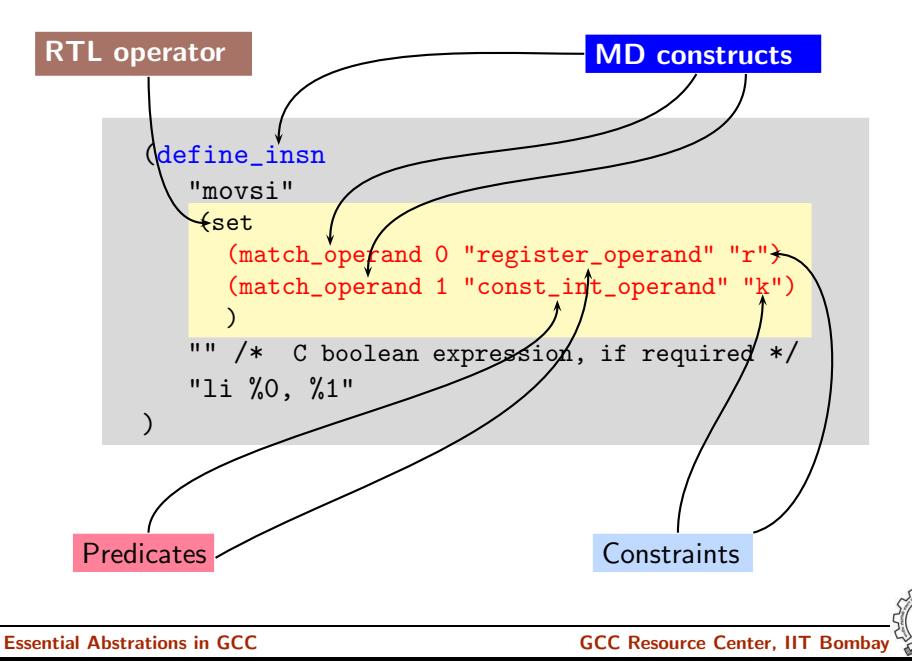

### An Example of Translation

```
(define_insn
   "movsi"
   (set
      (match_operand 0 "register_operand" "r")
      (match_operand 1 "const_int_operand" "k")
      )
   "" /* C boolean expression, if required */
   "li %0, %1"
)
```
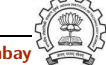

Development

**Development** 

## An Example of Translation

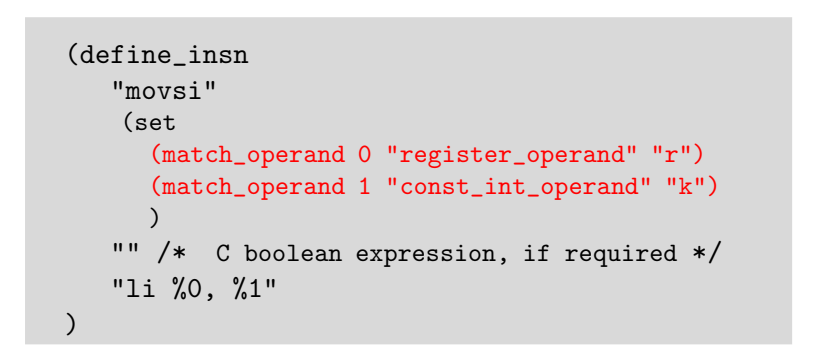

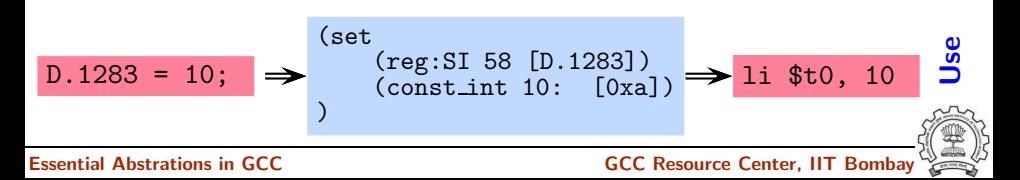

## The Essence of Retargetability

When are the machine descriptions read?

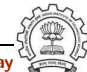

## The Essence of Retargetability

When are the machine descriptions read?

• During the build process

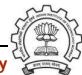

## The Essence of Retargetability

When are the machine descriptions read?

- During the build process
- When a program is compiled by gcc the information gleaned from machine descriptions is consulted

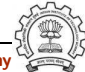

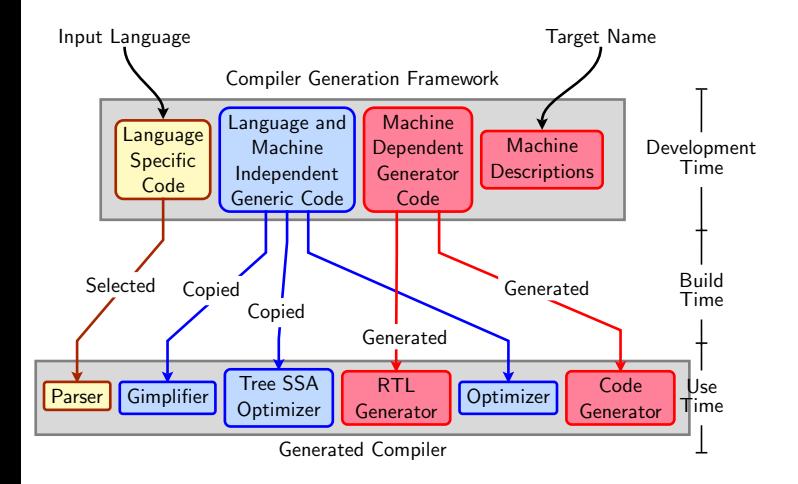

Essential Abstrations in GCC and the CCC GCC Resource Center, IIT Bombay

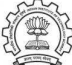

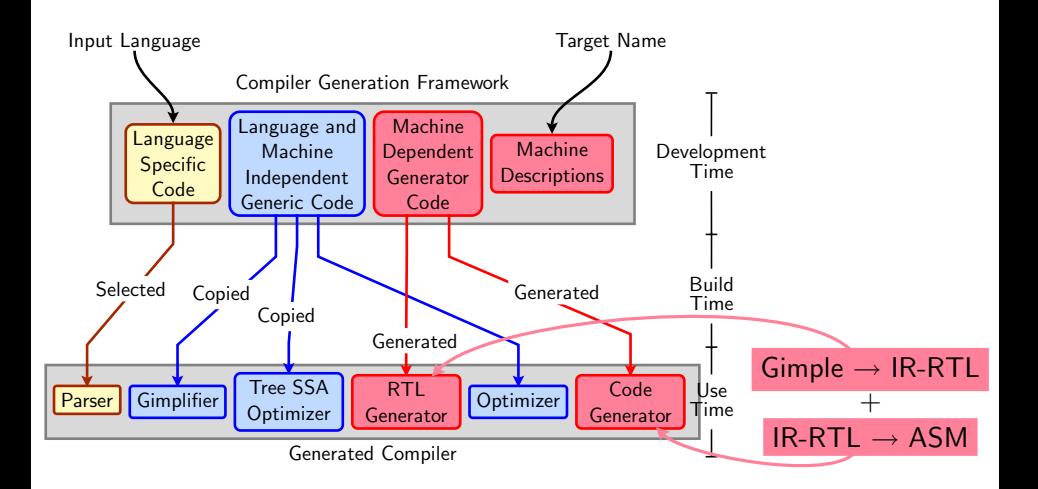

Essential Abstrations in GCC and the CCC GCC Resource Center, IIT Bombay

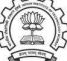

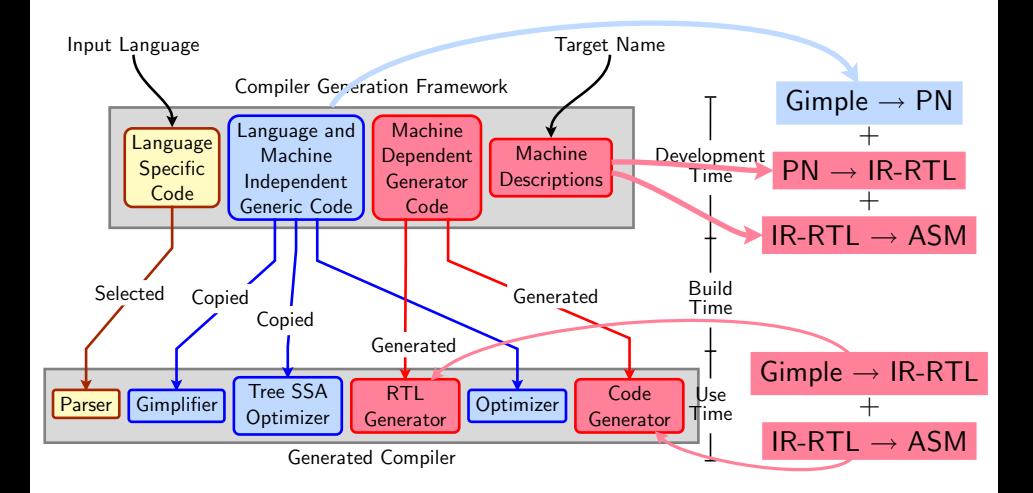

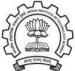

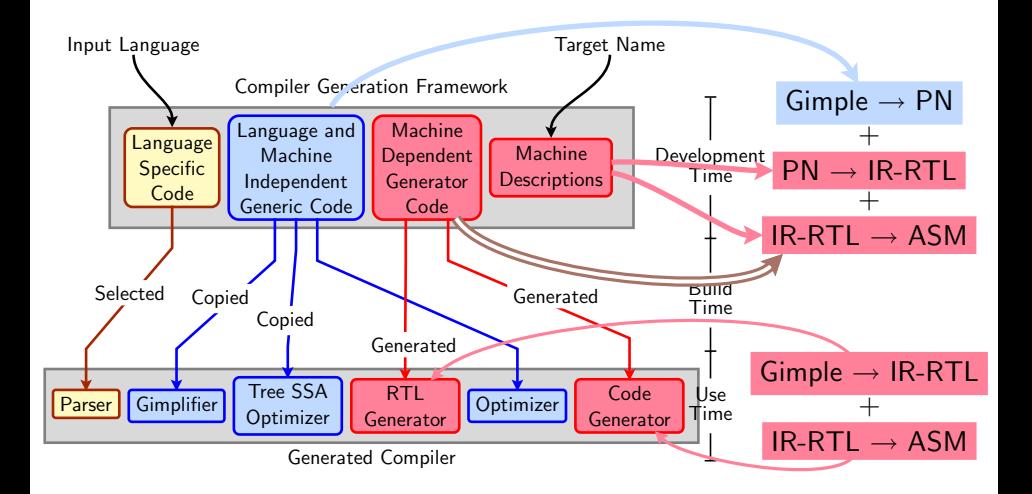

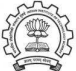

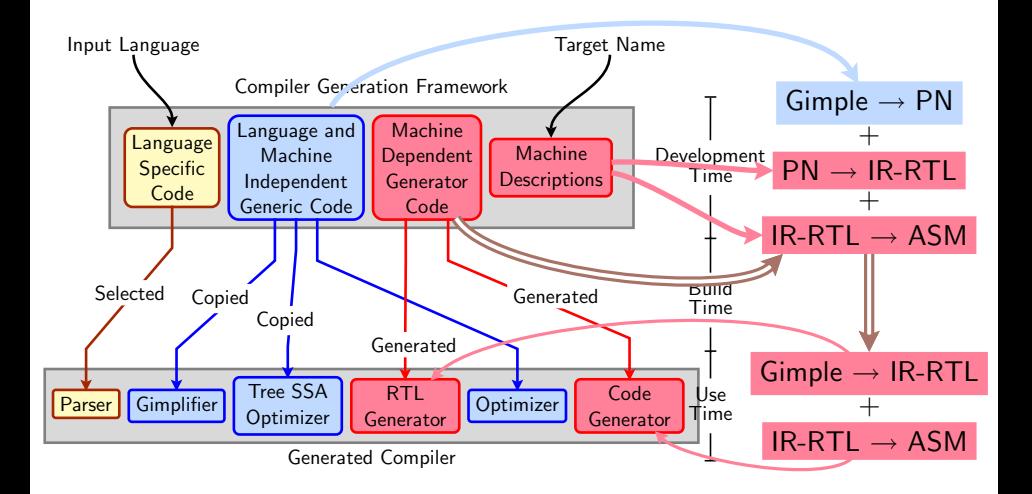

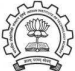

## Part 2

# <span id="page-23-0"></span>[RTL: An External View](#page-23-0)

メロト メタト メミト メミト ニミー のんぴ

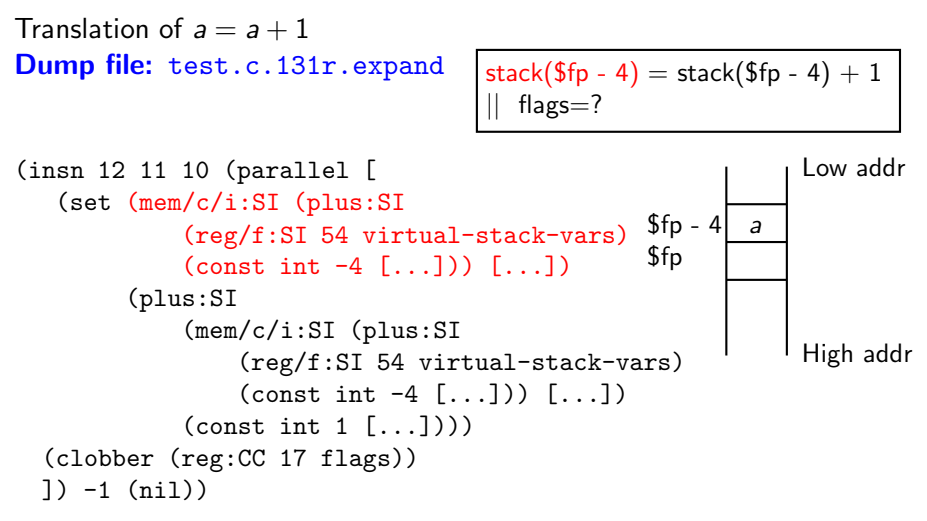

Plus operation computes  $$fp - 4 as the address of variable a$ 

<span id="page-24-0"></span>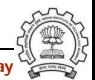

```
Translation of a = a + 1Dump file: test.c.131r.expand
 (insn 12 11 10 (parallel[
     ( set (mem/c/i:SI (plus:SI
               (reg/f:SI 54 virtual-stack-vars)
               (\text{const int } -4 \lceil...]) \lceil...])
          (plus:SI
               (mem/c/i:SI (plus:SI
                    (reg/f:SI 54 virtual-stack-vars)
                    \text{(const int -4 } [...]) [,...](\text{const int } 1 \lceil...]))
   (clobber (reg:CC 17 flags))
   ]) -1 (nil))
                                        stack($fp - 4) = stack($fp - 4) + 1
                                           flags=?
```
Set denotes assignment

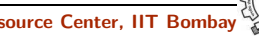

```
Translation of a = a + 1Dump file: test.c.131r.expand
```

```
stack($fp - 4) = stack($fp - 4) + 1
  flags = ?
```

```
(insn 12 11 10 (parallel [
   ( set (mem/c/i:SI (plus:SI
             (reg/f:SI 54 virtual-stack-vars)
             \text{(const int -4 } [...]) [,...](plus:SI
             (mem/c/i:SI (plus:SI
                  (reg/f:SI 54 virtual-stack-vars)
                  (\text{const int } -4 [...]) [...])
             \text{(const int } 1 \, \ldots))
  (clobber (reg:CC 17 flags))
 ]) -1 (nil))
```
1 is added to variable a

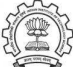

```
Translation of a = a + 1Dump file: test.c.131r.expand
```

```
stack($fp - 4) = stack($fp - 4) + 1
  flags = ?
```

```
(insn 12 11 10 (parallel [
   ( set (mem/c/i:SI (plus:SI
            (reg/f:SI 54 virtual-stack-vars)
            (const int -4 [...])) [...])
        (plus:SI
            (mem/c/i:SI (plus:SI
                (reg/f:SI 54 virtual-stack-vars)
                (const int -4 [...]) [...])(const int 1 [...]))
 (clobber (reg:CC 17 flags))
 ]) -1 (nil))
```
Condition Code register is clobbered to record possible side effect of plus

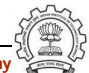

### Flags in RTL Expressions

Meanings of some of the common flags

- /c memory reference that does not trap
- /i scalar that is not part of an aggregate
- /f register that holds a pointer

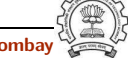

## RTL for spim: Examples

```
Translation of a = a + 1Dump file: test.c.131r.expand
 (insn 7 6 8 test.c:6 (set (reg:SI 39)
       (mem/c/i:SI (plus:SI (reg/f:SI 33 virtual-stack-vars)
              (\text{const int } -4 [...])) [\dots]) -1 (nil))
 (insn 8 7 9 test.c:6 (set (reg:SI 40)
       (plus:SI (reg:SI 39)
             (const int 1 [..])) -1 (nil)(insn 9 8 0 test.c:6 (set
       (mem/c/i:SI (plus:SI (reg/f:SI 33 virtual-stack-vars)
             \text{(const int -4 } (...)) [,..](reg:SI 40)) -1 (nil))
                                                  r39=stack($fp - 4)
                                                  r40=r39+1
                                                  stack($fp - 4)=r40
```
In spim, a variable is loaded into register to perform any instruction, hence three instructions are generated

## RTL for spim: Examples

```
Translation of a = a + 1Dump file: test.c.131r.expand
 (insn 7 6 8 test.c:6 (set (reg:SI 39)
       (mem/c/i:SI (plus:SI (reg/f:SI 33 virtual-stack-vars)
              (\text{const int } -4 [...])) [\dots]) -1 (nil))
 (insn 8 7 9 test.c:6 (set (reg:SI 40)
       (plus:SI (reg:SI 39)
             (const int 1 [..])) -1 (nil)(insn 9 8 0 test.c:6 (set
       (mem/c/i:SI (plus:SI (reg/f:SI 33 virtual-stack-vars)
             \text{(const int -4 } (...)) [,..](reg:SI 40)) -1 (nil))
                                                  r39=stack($fp - 4)
                                                  r40=r39+1
                                                  stack($fp - 4)=r40
```
In spim, a variable is loaded into register to perform any instruction, hence three instructions are generated

Essential Abstrations in GCC **GCCC COCC COCC CESSENT** GCC Resource Center, IIT Bomba

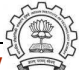

## RTL for spim: Examples

```
Translation of a = a + 1Dump file: test.c.131r.expand
 (insn 7 6 8 test.c:6 (set (reg:SI 39)
        (mem/c/i:SI (plus:SI (reg/f:SI 33 virtual-stack-vars)
              (\text{const int } -4 [...])) [\dots]) -1 (nil))
 (insn 8 7 9 test.c:6 (set (reg:SI 40)
        (plus:SI (reg:SI 39)
             (const int 1 [..])) -1 (nil)(insn 9 8 0 test.c:6 (set
        (mem/c/i:SI (plus:SI (reg/f:SI 33 virtual-stack-vars)
             (\text{const int } -4 \lceil...])) \lceil...])
        (reg:SI 40)) -1 (nil))
                                                    r39=stack($fp - 4)
                                                    r40=r39+1
                                                    stack($fp - 4)=r40
```
In spim, a variable is loaded into register to perform any instruction, hence three instructions are generated

What does this represent?

```
(jump insn 15 14 16 4 p1.c:6 (set (pc)
     (if then else (lt (reg:CCGC 17 flags)
        (const.int 0 [0x0]))(label ref 12)
       (pc))) (nil)
     (nil))
```
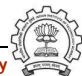

What does this represent?

```
(jump insn 15 14 16 4 p1.c:6 (set (pc)
     (if then else (lt (reg:CCGC 17 flags)
        (const.int 0 [0x0]))(label ref 12)
       (pc))) (nil)
     (nil))
```
 $pc = r17 < 0$ ? label(12) : pc

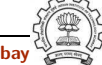

```
Translation of if (a > b)Dump file: test.c.131r.expand
```

```
(insn 8 7 9 test.c:7 (set (reg:SI 61)
   (mem/c/i:SI (plus:SI (reg/f:SI 54 virtual-stack-vars)
   \text{(const.int -8 [0xfffffff8])) [0 a+0 S4 A32])) -1 (ni1)(insn 9 8 10 test.c:7 (set (reg:CCGC 17 flags)
   (compare:CCGC (reg:SI 61)
      (mem/c/i:SI (plus:SI (reg/f:SI 54 virtual-stack-vars)
      (const int -4 [0xfffffffc])) [0 b+0 S4 A32]))) -1 (nil))
(jump insn 10 9 0 test.c:7 (set (pc)
    (if then else (le (reg:CCGC 17 flags)
        (const.int 0 [0x0]))(label ref 0)
        (pc))) -1 (nil))
```

```
Translation of if (a > b)Dump file: test.c.131r.expand
```

```
(insn 8 7 9 test.c:7 (set (reg:SI 61)
   (mem/c/i:SI (plus:SI (reg/f:SI 54 virtual-stack-vars)
   \text{(const.int -8 [0xffffff8])) [0 a+0 S4 A32])) -1 (ni1)(insn 9 8 10 test.c:7 (set (reg:CCGC 17 flags)
   (compare:CCGC (reg:SI 61)
      (mem/c/i:SI (plus:SI (reg/f:SI 54 virtual-stack-vars)
      (const_{\text{int}} -4 [0xfffffffc])) [0 b+0 S4 A32])) -1 (nil)(jump insn 10 9 0 test.c:7 (set (pc)
    (if then else (le (reg:CCGC 17 flags)
        (const.int 0 [0x0]))(label ref 0)
        (pc))) -1 (nil))
```
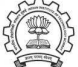

```
Translation of if (a > b)Dump file: test.c.131r.expand
```

```
(insn 8 7 9 test.c:7 (set (reg:SI 61)
   (mem/c/i:SI (plus:SI (reg/f:SI 54 virtual-stack-vars)
   \text{(const.int -8 [0xffffff8])) [0 a+0 S4 A32])) -1 (ni1)(insn 9 8 10 test.c:7 (set (reg:CCGC 17 flags)
   (compare:CCGC (reg:SI 61)
      (mem/c/i:SI (plus:SI (reg/f:SI 54 virtual-stack-vars)
      (const int -4 [0xfffffffc])) [0 b+0 S4 A32]))) -1 (nil))
(jump insn 10 9 0 test.c:7 (set (pc)
    (if then else (le (reg:CCGC 17 flags)
        (const int 0 [0x0]))
        (label_ref 0)(pc))) -1 (nil))
```
## Part 3

# <span id="page-37-0"></span>[RTL: An Internal View](#page-37-0)

メロト メタト メミト メミト ニミー のんぴ

## RTL Objects

- Types of RTL Objects
	- $\blacktriangleright$  Expressions
	- **Integers**
	- ► Wide Integers
	- $\blacktriangleright$  Strings
	- ► Vectors
- <span id="page-38-0"></span>• Internal representation of RTL Expressions
	- ▶ Expressions in RTX are represented as trees
	- $\triangleright$  A pointer to the C data structure for RTL is called  $rtx$

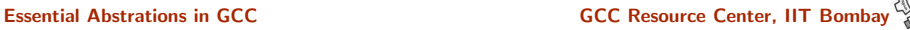

### RTX Codes

RTL Expressions are classified into RTX codes :

- Expression codes are names defined in rtl.def
- RTX codes are C enumeration constants
- Expression codes and their meanings are machine-independent
- Extract the code of a RTX with the macro GET\_CODE(x)

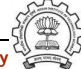

### RTL Classes

RTL expressions are divided into few classes, like:

- RTX UNARY : NEG, NOT, ABS
- RTX BIN ARITH : MINUS, DIV
- RTX COMM ARITH : PLUS, MULT
- RTX OBJ : REG, MEM, SYMBOL REF
- RTX COMPARE : GE, LT
- RTX TERNARY : IF THEN ELSE
- RTX\_INSN : INSN, JUMP\_INSN, CALL\_INSN
- RTX EXTRA : SET, USE

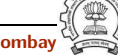

# RTX Codes

The RTX codes are defined in rtl.def using cpp macro call DEF RTL EXPR, like :

- DEF RTL EXPR(INSN, "insn", "iuuBieie", RTX INSN)
- DEF RTL EXPR(SET, "set", "ee", RTX EXTRA)
- DEF RTL EXPR(PLUS, "plus", "ee", RTX COMM ARITH)
- DEF RTL EXPR(IF THEN ELSE, "if then else", "eee", RTX\_TERNARY)

The operands of the macro are :

- Internal name of the rtx used in C source. It's a tag in enumeration ''enum rtx\_code"
- name of the rtx in the external ASCII format
- Format string of the rtx, defined in rtx\_format []
- Class of the rtx

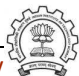

### RTX Formats

DEF RTL EXPR(INSN, "insn", "iuuBieie", RTX INSN)

- i : Integer
- u : Integer representing a pointer
- B : Pointer to basic block
- e : Expression

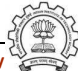

### RTL statements

- RTL statements are instances of type rtx
- RTL insns contain embedded links
- Types of RTL insns :
	- ▶ INSN : Normal non-jumping instruction
	- JUMP\_INSN : Conditional and unconditional jumps
	- CALL\_INSN: Function calls
	- CODE LABEL: Target label for JUMP INSN
	- ◮ BARRIER : End of control Flow
	- ◮ NOTE : Debugging information

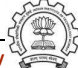

# Basic RTL APIs

- XEXP,XINT,XWINT,XSTR
	- Example:  $XINT(x, 2)$  accesses the 2nd operand of  $rtx \times as$  and integer
	- Example:  $XEXP(x,2)$  accesses the same operand as an expression
- Any operand can be accessed as any type of RTX object
	- ► So operand accessor to be chosen based on the format string of the containing expression
- Special macros are available for Vector operands
	- $\triangleright$  XVEC(exp, idx) : Access the vector-pointer which is operand number idx in exp
	- $\triangleright$  XVECLEN (exp, idx ) : Access the length (number of elements) in the vector which is in operand number idx in exp. This value is an int
	- ▶ XVECEXP (exp, idx, eltnum ) : Access element number "eltnum" in the vector which is in operand number idx in exp. This value is an RTX

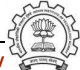

# RTL Insns

- A function's code is a doubly linked chain of INSN objects
- Insns are rtxs with special code
- Each insn contains atleast 3 extra fields :
	- $\triangleright$  Unique id of the insn, accessed by INSN\_UID(i)
	- $\triangleright$  PREV\_INSN(i) accesses the chain pointer to the INSN preceeding i
	- ▶ NEXT\_INSN(i) accesses the chain pointer to the INSN succeeding i
- The first insn is accessed by using get insns()
- The last insn is accessed by using get last insn()

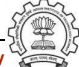

### Part 4

# <span id="page-46-0"></span>[RTL: An Example Program to](#page-46-0) Manipulate RTL

★ ロチ → 御 ≯ → (君 ≯ → (君 ≯ → ) 君

 $299$ 

# Sample Demo Program

Problem statement : Counting the number of SET objects in a basic block by adding a new RTL pass

- Add your new pass after pass\_expand
- new rtl pass main is the main function of the pass
- Iterate through different instructions in the doubly linked list of instructions and for each expression, call eval  $rtx$  (insn) for that expression which recurse in the expression tree to find the set statements

<span id="page-47-0"></span>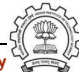

```
int new rtl pass main(void){
   basic block bb;
   rtx last,insn,opd1,opd2;
   int bbno,code,type;
   count = 0:
   for (insn=get insns(), last=get last insn(),
           last=NEXT INSN(last); insn!=last; insn=NEXT INSN(insn))
   { int is insn;
        is_insn = INSN_P (insn):
        if(flag dump new rtl pass)
           print rtl single(dump file,insn);
        code = GET\_CODE(insn);if(code==NOTE) { ... }if(is insn)
        \{ rtx subexp = XEXP(insn, 5);
             eval_rtx(subexp);
        }
   }
   ...
}
```
Essential Abstrations in GCC CCCC COCC GESSENTIAL GCC Resource Center, IIT Bombay

```
int new rtl pass main(void){
   basic block bb;
   rtx last,insn,opd1,opd2;
   int bbno,code,type;
   count = 0:
   for (insn=get insns(), last=get last insn(),
            last=NEXT INSN(last); insn!=last; insn=NEXT INSN(insn))
   { int is insn;
        is_{\text{insn}} = \text{INSN}_1 \text{ (insn)};
        if(flag dump new rtl pass)
            print rtl single(dump file,insn);
        code = GET\_CODE(insn);if(code==NOTE) { ... }if(is insn)
        \{ rtx subexp = XEXP(insn, 5);
              eval_rtx(subexp);
        }
   }
   ...
}
```

```
void eval rtx(rtx exp)
{ rtx temp;
  int veclen,i,
  int rt\_{code} = GET\_{CODE(exp)};
  switch(rt code)
  { case SET:
       if(flag dump new rtl pass){
           fprintf(dump file,"\nSet statement %d : \t",count+1);
           print rtl single(dump file,exp);}
       count++; break;
     case PARALLEL:
       vector = XVECLEN(exp, 0);for(i = 0; i < veclen; i++){ temp = XVECEXP(exp, 0, i);
            eval rtx(temp);
       }
       break;
     default: break;
   }
}
```

```
void eval rtx(rtx exp)
{ rtx temp;
  int veclen,i,
  int rt\_{code} = GET\_{CODE(exp)};
  switch(rt code)
  { case SET:
       if(flag dump new rtl pass){
           fprintf(dump file,"\nSet statement %d : \t",count+1);
           print_rtl_single(dump_file,exp); }
       count++; break;
     case PARALLEL:
       vector = XVECLEN(exp, 0);for(i = 0; i < veclen; i++){ temp = XVECEXP(exp, 0, i);
            eval rtx(temp);
       }
       break;
     default: break;
   }
}
```
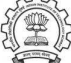

```
void eval rtx(rtx exp)
{ rtx temp;
  int veclen,i,
  int rt\_{code} = GET\_{CODE(exp)};
  switch(rt code)
  { case SET:
       if(flag dump new rtl pass){
           fprintf(dump file,"\nSet statement %d : \t",count+1);
           print rtl single(dump file,exp);}
       count++; break;
     case PARALLEL:
       vector = XVECLEN(exp, 0);for(i = 0; i < veclen; i++){ temp = XVECEXP(exp, 0, i);
            eval\_rtx(temp);}
       break;
     default: break;
   }
}
```
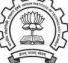